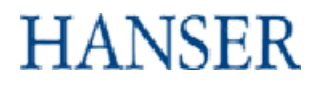

## **Pragmatisch Programmieren - Versionsverwaltung mit CVS**

Dave Thomas, Andrew Hunt

ISBN 3-446-22826-8

Inhaltsverzeichnis

Weitere Informationen oder Bestellungen unter http://www.hanser.de/3-446-22826-8 sowie im Buchhandel

## *Inhalt*

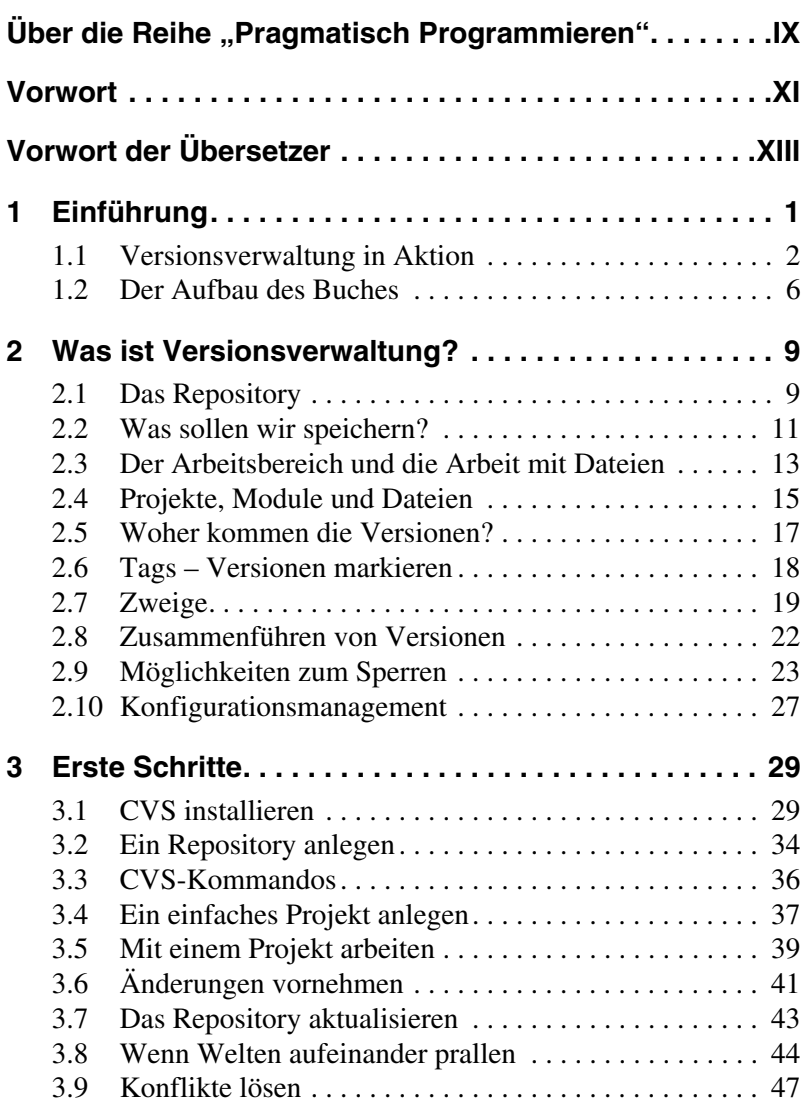

and the control of the control of the control of the control of the control of the control of the control of the

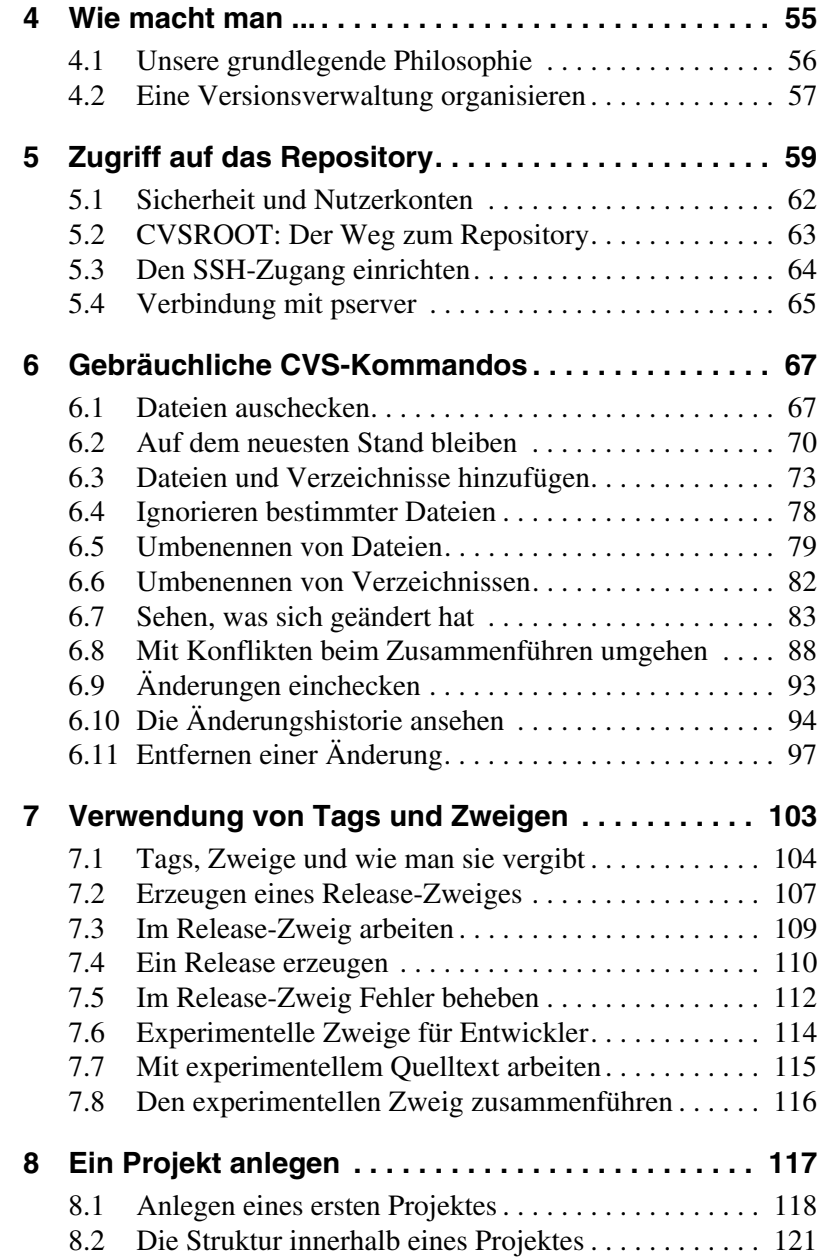

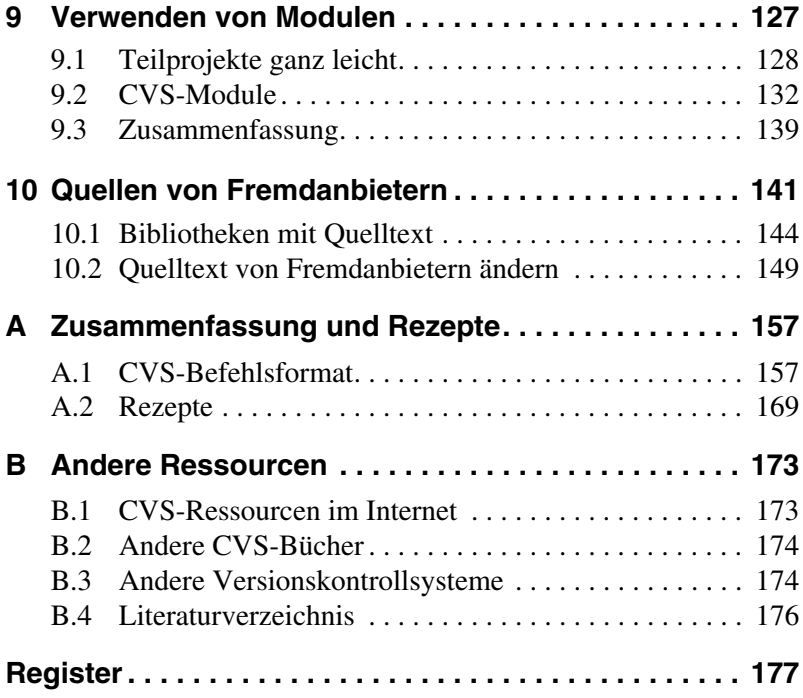